$\boldsymbol{W}$  university of Washington

L03: Binary

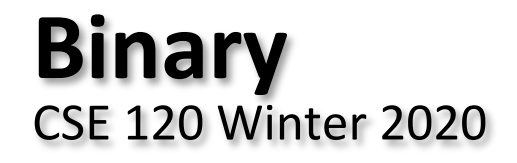

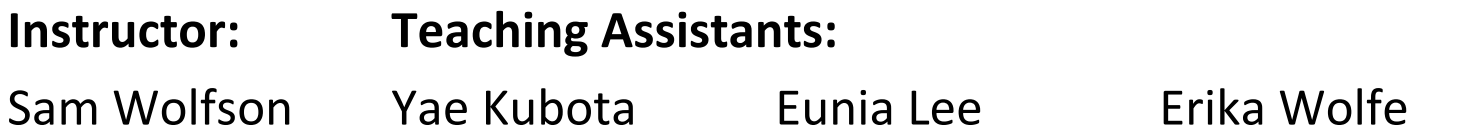

Lime is laying off about 100 people and ceasing operations in 12 markent Lime is hoping to achieve profitability this year by laying off about 14% of its w and ceasing operations in 12 markets, Axios first reported.

"Financial independence is our goal for 2020, and we are confident that Lime wi first next-generation mobility company to reach profitability," Lime CEO Brad E in a statement to TechCrunch. "We are immensely grateful for our team members Juicers and cities who supported us, and we hope to reintroduce Lime back into the communities when the time is right."

That means Lime is shutting down in Atlanta, Phoenix, San Diego, San Antonio, Bogotá, Buenos Aires, Montevideo, Lima, Puerto Vallarta, Rio de Janeiro and São

https://techcrunch.com/2020/01/09/lime-is-laying-off-about-100-people-and-c operations-in-12-markets/

W UNIVERSITY of WASHINGTON

L05: Binary Numbers

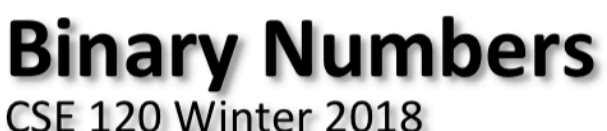

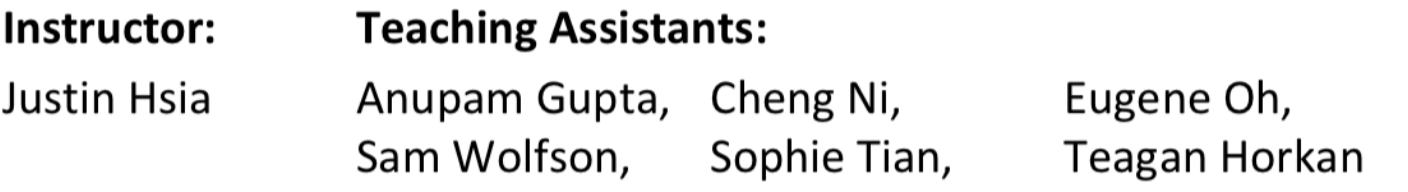

#### URB-E's launching a scooter sharing network at college campuses and hotels

"URB-E, the startup that creates foldable electric scooters, is launching a transportation system designed to promote scooter sharing on colleges campuses and other large residential developments.

"Because these properties purchase the system upfront from URB-E they can decide on their own pricing structure, so a hotel could provide free access to guests while a college campus or apartment complex could customize their own pricing structure."

https://techcrunch.com/2018/01/10/urb-es-launching-a- $\bullet$ scooter-sharing-network-on-college-campuses-and-hotels/

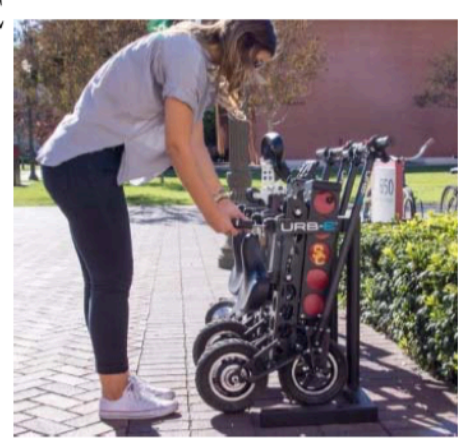

## **Administrivia**

- **Assignments:** 
	- Symbolic Lightbot (checkoff) due tonight (1/10)
	- § Lightbot Functions (submit) due Monday (1/13)
	- Make sure you read the specifications carefully!

### **Lecture Outline**

- <sup>v</sup> **Binary Worksheet: Part 1**
- ◆ Decimal, Binary, and Hexadecimal
- ◆ Binary Encoding
- ◆ Binary Worksheet: Part 2
- <sup>v</sup> Hints:
	- $2^0 = 1$   $2^1 = 2$   $2^2 = 4$   $2^3 = 8$  $2^4 = 16$   $2^5 = 32$   $2^6 = 64$   $2^7 = 128$  $2^8 = 256$   $2^9 = 512$   $2^{10} = 1024$

### **Lecture Outline**

- ◆ Binary Worksheet: Part 1
- <sup>v</sup> **Decimal, Binary, and Hexadecimal**
- $\triangleleft$  Binary Encoding
- ◆ Binary Worksheet: Part 2

### **Decimal Numbering System**

- $\div$  Ten symbols: 0, 1, 2, 3, 4, 5, 6, 7, 8, 9
- **EXA** Represent larger numbers as a sequence of digits
	- Each digit is one of the available symbols
- $\div$  Example: 7061 in decimal (base 10)

=  $7061_{10} = (7 \times 10^3) + (0 \times 10^2) + (6 \times 10^1) + (1 \times (10^0))$ <br>  $\uparrow \qquad \qquad \uparrow \qquad \qquad \uparrow \qquad \qquad$ 

# **Octal Numbering System**

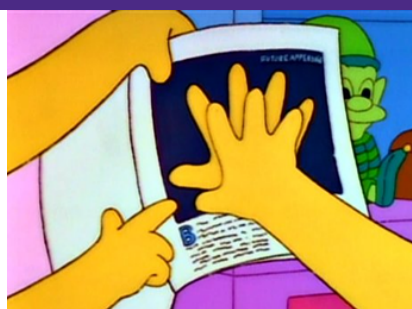

- $\div$  Eight symbols: 0, 1, 2, 3, 4, 5, 6, 7
	- Notice that we no longer use 8 or 9
- $\div$  Base comparison:
	- Base 10: 0, 1, 2, 3, 4, 5, 6, 7,  $\bigotimes$   $\bigotimes$  10, 11, 12…
	- Base 8: 0, 1, 2, 3, 4, 5, 6, 7, 10, 11, 12, 13, 14...<br>  $\frac{3}{8}$   $\frac{3}{8}$   $\frac{4}{8}$   $\frac{5}{8}$   $\frac{6}{8}$
- $\div$  Example: What is 7061<sub>8</sub> in base 10?

 $\begin{matrix} 1 & 1 & 1 \\ 1 & 1 & 1 \end{matrix}$ 

 $\bullet$  7061<sub>8</sub> = (7 × 8<sup>3</sup>) + (0 × 8<sup>2</sup>) + (6 × 8<sup>1</sup>) + (1 × 8<sup>0</sup>) = 3633<sub>10</sub>

- "this is in binary"

### **Binary and Hexadecimal**

- $\div$  Binary is base 2
	- § Symbols: 0, 1
	- Convention:  $2'_{10} = 10_2 = 0$ b10
- ↓ Example: What is 0b110 in base 10?
	- **•** 0b110 = 110<sub>2</sub> =  $(1 \times 2^2) + (1 \times 2^1) + (0 \times 2^0) = 6_{10}$
- + Hexadecimal (hex, for short) is base 16
	- Symbols? 0, 1, 2, 3, 4, 5, 6, 7, 8, 9, A, B, C, D, E, F
	- Gonvention:  $16_{10} = 10_{16} = 0 \times 10$
- ◆ Example: What is 0xA5 in base 10?

■ 0xA5 = 
$$
AS_{16}
$$
 = (10 × 16<sup>1</sup>) + (5 × 16<sup>0</sup>) = 165<sub>10</sub>  
160 + 5 = 165

## **Aside: Why Base 2?**

- ◆ Electronic implementation
	- Easy to store with bi-stable elements
	- Reliably transmitted on noisy and inaccurate wires

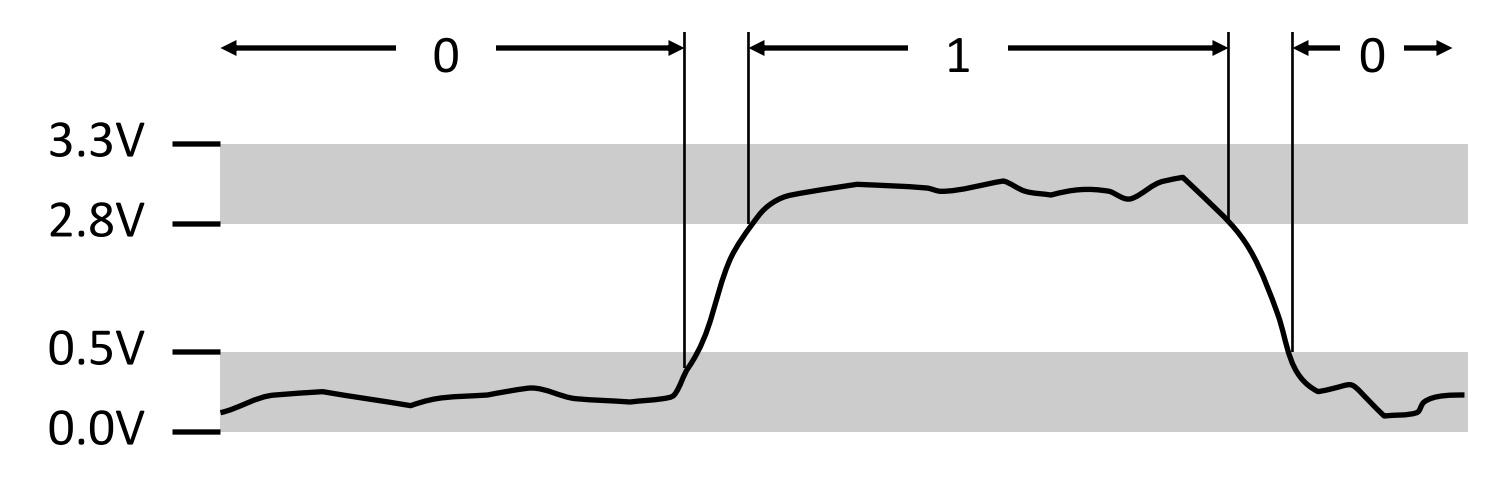

- Other bases possible, but not yet viable:
	- DNA data storage (base 4: A, C, G, T) is a hot topic
	- § Quantum computing

## **Base Comparison**

- $\cdot$  Why does this matter?
	- *Humans* think about numbers in **base** , but *computers* "think" about numbers in **base 2**
	- Binary encoding is what allows computers to do all of the amazing things that they do!

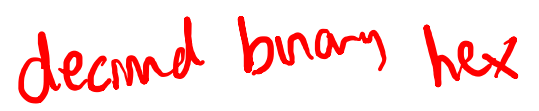

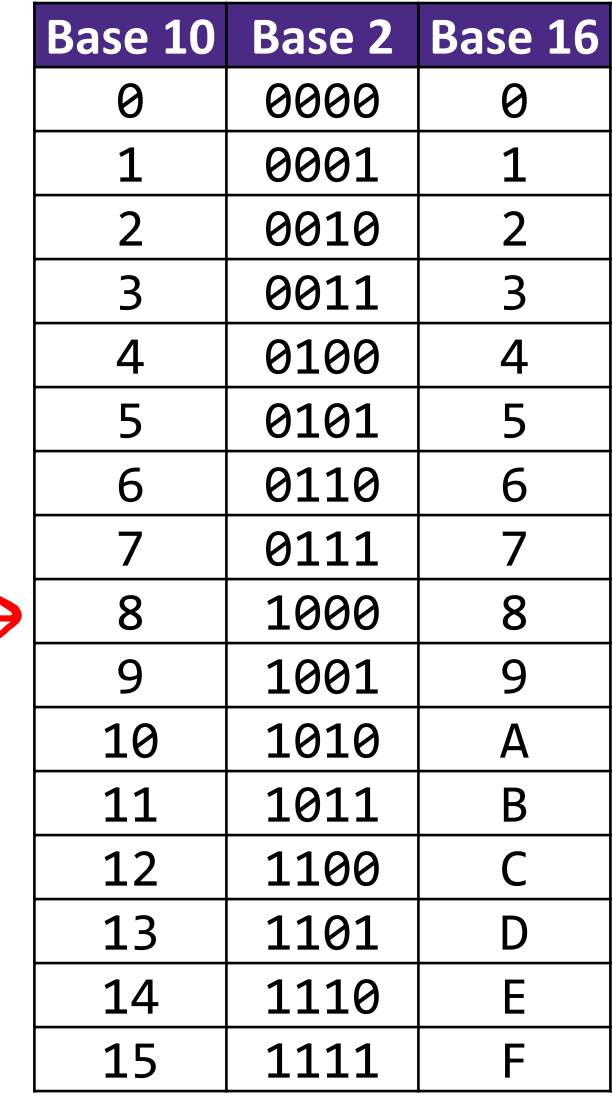

#### **Lecture Outline**

- ◆ Binary Worksheet: Part 1
- <sup>v</sup> Decimal, Binary, and Hexadecimal
- <sup>v</sup> **Binary Encoding**
- ◆ Binary Worksheet: Part 2

## **Numerical Encoding**

- <sup>v</sup> **AMAZING FACT: You can represent** *anything* **countable using numbers!**
	- Need to agree on an encoding
	- Kind of like learning a new language
- <sup>v</sup> Examples:
	- § Decimal Integers: 0→0b0, 1→0b1, 2→0b10, etc.
	- English Letters: CSE→0x435345, yay→0x796179
	- Emoticons:  $\bigcirc$  0x0,  $\bigcirc$  0x1,  $\bigcirc$  0x2,  $\bigcirc$  0x3,  $\bigcirc$  0x4,  $\bigcirc$  0x5

# **Binary Encoding**

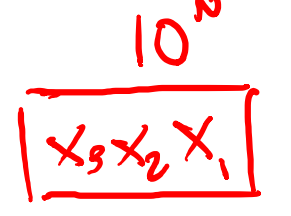

- With N binary digits, how many "things" can you represent?
	- Need N binary digits to represent *n* things, where  $2^N \ge n$
	- Example: 5 binary digits for alphabet because  $2^5 = 32 > 26$
- $\triangle$  A binary digit is known as a bit
- $\triangle$  A group of 4 bits (1 hex digit) is called a nibble  $\sqrt{0}$
- \* A group of 8 bits (2 hex digits) is called a byte lull 10
	- 1 bit → 2 things, 1 nibble → 16 things, 1 byte → 256 things

#### **So What's It Mean?**

<sup>v</sup> *A sequence of bits can have many meanings!*

- ↓ Consider the hex sequence 0x4E6F21
	- Common interpretations include:
		- The decimal number 5140257
		- The characters "No!"
		- The background color of this slide
		- The real number 7.203034  $\times$  10<sup>-39</sup>

 $\cdot$  It is up to the program/programmer to decide how to **interpret** the sequence of bits

## **Binary Encoding – Colors**

- <sup>v</sup> RGB Red, Green, Blue
	- Additive color model (light): byte (8 bits) for each color
	- § Commonly seen in hex (in HTML, photo editing, etc.)
	- § Examples: **Purple**→0x4B2A85, **Gold**→0xBAA47B, **Orange**→0xE2661A, **Turqoise**→0x33997E

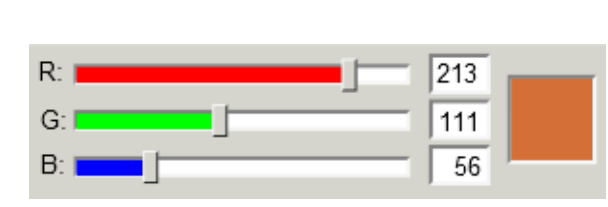

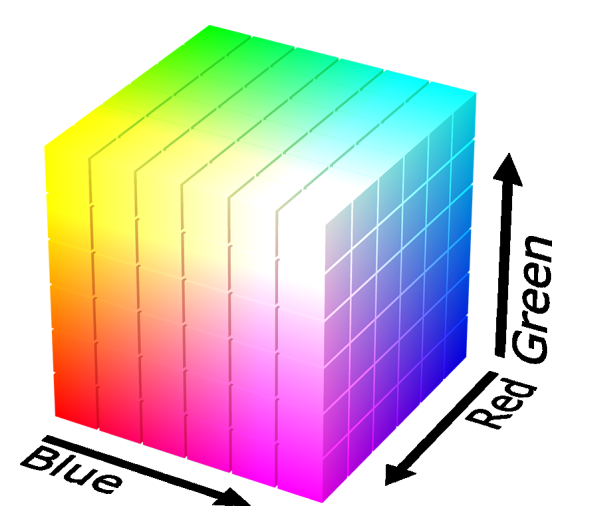

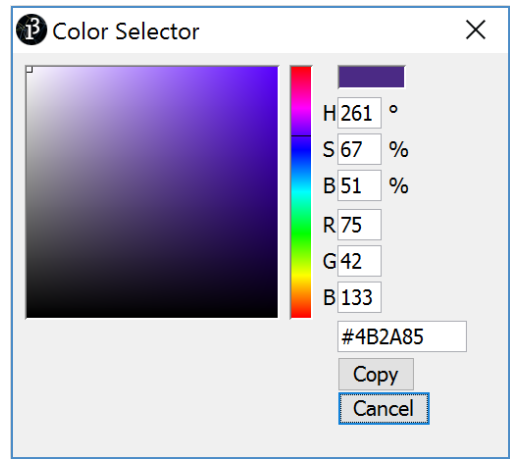

W UNIVERSITY of WASHINGTON

L03: Binary

# **Binary Encoding – Characters/Text**

- \* ASCII Encoding (www.asciitable.com)
	- American Standard Code for Information Interchange

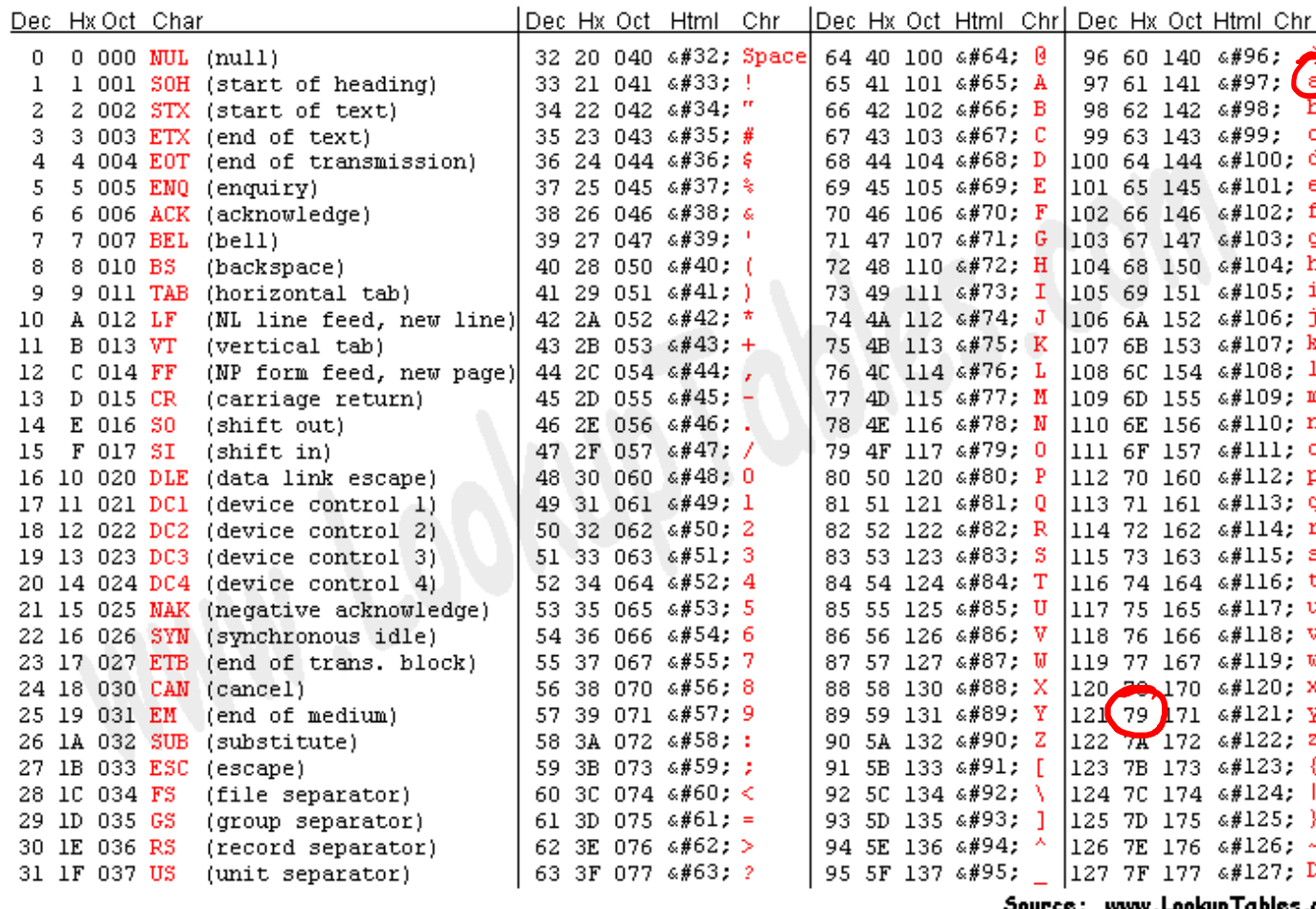

Jource : www.Lookup Fabic

 $"$ yay

#### W UNIVERSITY of WASHINGTON

#### L03: Binary

## **Binary Encoding – Video Games**

- <sup>v</sup> As programs run, in-game data is stored somewhere
- In many old games, stats would go to a maximum of 255

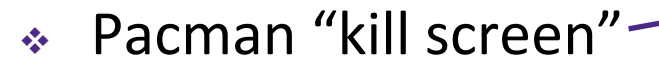

§ http://www.numberphile.com/videos/255.html

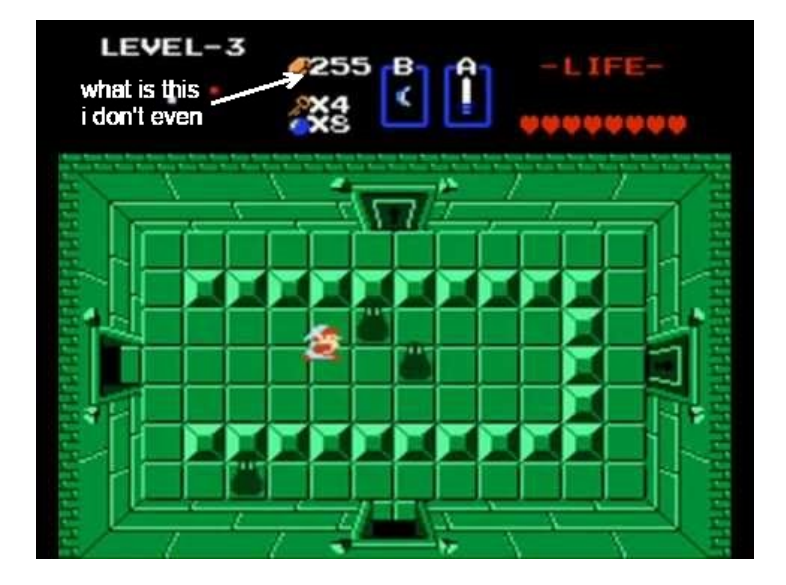

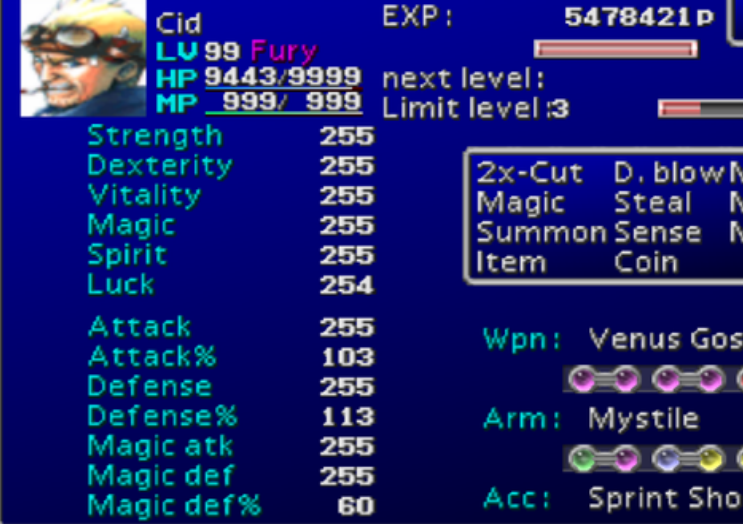

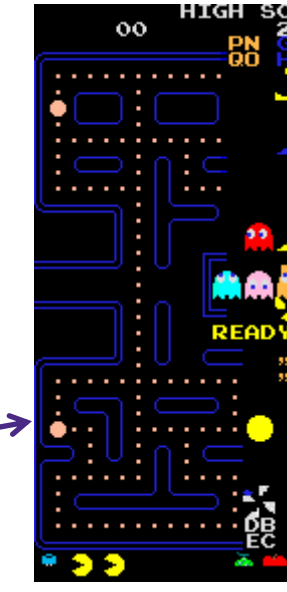

### **Binary Encoding – Files and Programs**

- \* At the lowest level, all digital data is stored as bits!
- $\cdot$  Layers of abstraction keep everything comprehensible
	- Data/files are groups of bits interpreted by program
	- Program is actually groups of bits being interpreted by your **CPU**
- ◆ Computer Memory Demo
	- § Can try to open files using a text editor
	- From vim: %! xxd

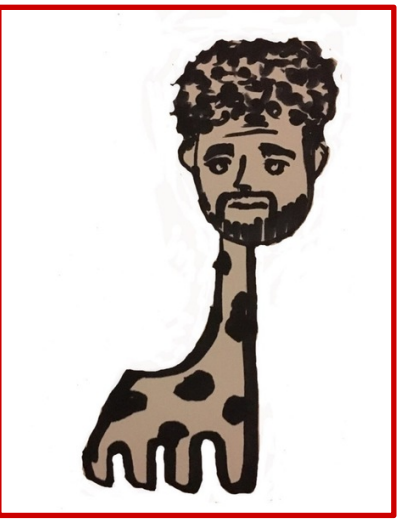

giraffe.jpg

#### **Lecture Outline**

- ◆ Binary Worksheet: Part 1
- ◆ Decimal, Binary, and Hexadecimal
- $\triangleleft$  Binary Encoding
- <sup>v</sup> **Binary Worksheet: Part 2**

#### <sup>v</sup> Hints:

 $2^0 = 1$   $2^1 = 2$   $2^2 = 4$   $2^3 = 8$  $2^4 = 16$   $2^5 = 32$   $2^6 = 64$   $2^7 = 128$  $2^8 = 256$   $2^9 = 512$   $2^{10} = 1024$ 

### **Summary**

- $\div$  Humans think about numbers in decimal; computers think about numbers in binary
	- § Base conversion to go between them
	- Hexadecimal is more human-readable than binary
- $\triangleleft$  All information on a computer is binary
- ◆ Binary encoding can represent *anything*!
	- Computer/program needs to know how to interpret the bits

#### **Summary**

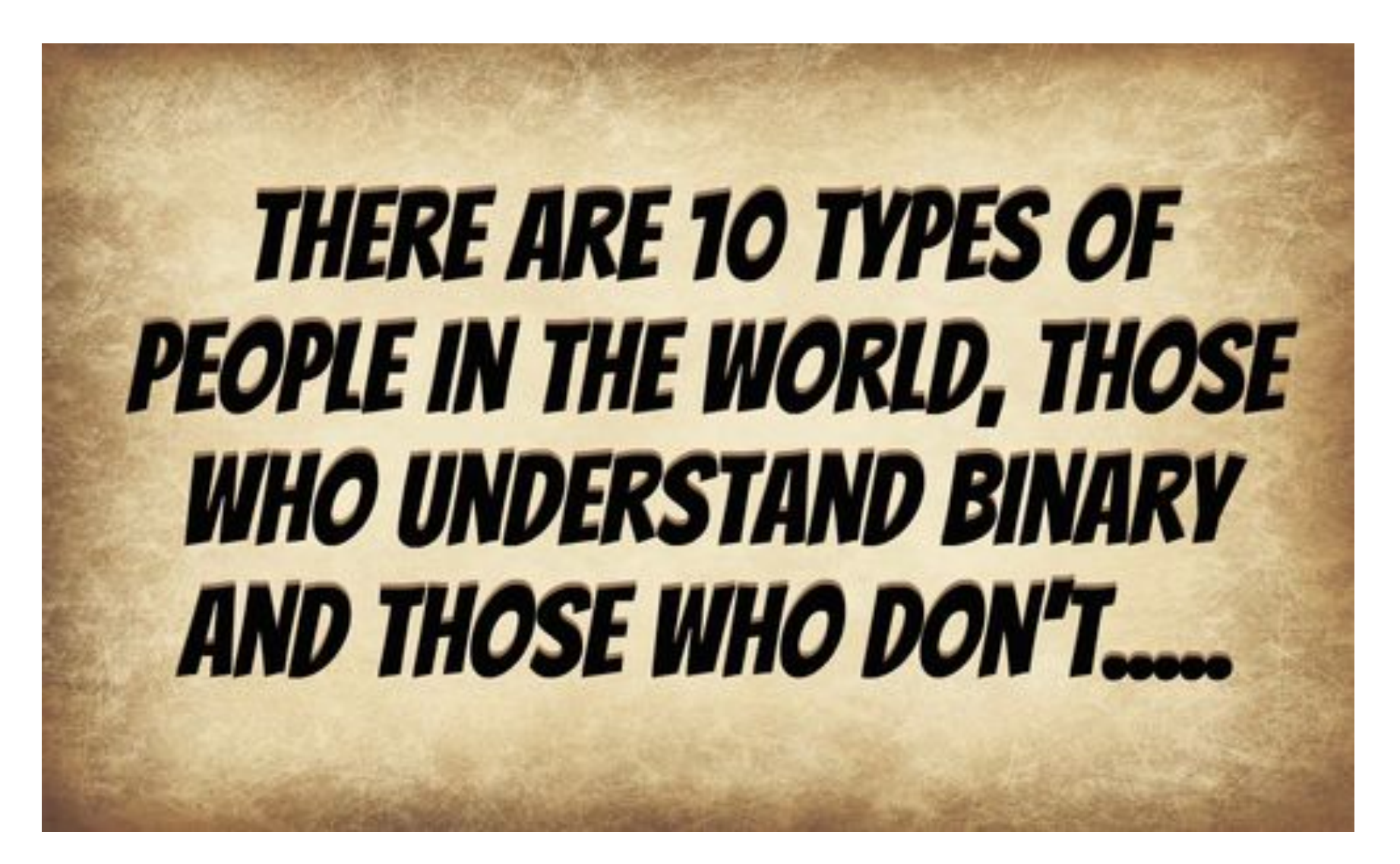